**TrafficMonitor Crack [Win/Mac] [Latest]**

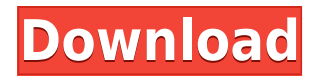

#### **TrafficMonitor Crack + Free (Updated 2022)**

TrafficMonitor Torrent Download is a lightweight application that provides a simple way to keep track the current network speed, CPU and memory usage. The program comes with a rather minimalistic interface that displays the upload and download speeds by default. You can get the tool to display additional information, namely the CPU and memory usage from the Context menu. It is worth mentioning that the utility comes with numerous customization options, so you can tweak the app to be as visible or less disturbing as necessary. By access the Taskbar Windows Settings from the Options menu, you can change the font, text color, the display text, how the CPU and Memory should be displayed, align values, number of digits or whether you want to separate value and unit with space, just to name a few. In addition, the window can be moved anywhere you prefer on your desktop and you can change the icon so that you can find it faster. The option can come in handy if you have numerous apps displayed in the System Tray. A straightforward and non-obstructive tool for keeping track of PC resources. Besides exhibiting the real-time numbers, the program also stores the information and hence, you can access it whenever you want to troubleshoot, diagnose or just figure out if something is wrong with your system. In the eventuality that you are looking for a lightweight, customizable and user-friendly tool to help you keep a close eye on the network connection or the CPU and RAM usage, then perhaps, you can consider giving TrafficMonitor Cracked Accounts a try. Oct 19 Worth mentioning If you are interested in knowing whether the Apple Watch is the right device for you, then the following video might be the perfect thing for you. This is a guide by The Verge which shows the differences between the Apple Watch and the Apple Watch Sport. The video offers a lot of details and it is very easy to follow and see whether or not the watch is right for you.The top United States military official met with Iranian Defense Minister Hossein Dehghan in Tehran on Thursday in a landmark step in improving diplomatic ties between the two countries. Officials in both countries say that the meeting was the highest-level American-Iranian diplomatic contact since President Donald Trump began a wave of sanctions against the Iranian regime following Trump's withdrawal from the 2015 Iran nuclear deal. US Defense Secretary Jim Mattis met with Iranian Supreme Leader Ayatollah Ali Khamenei, in a sign of Iran's rising importance as the Trump administration grapp

#### **TrafficMonitor Crack +**

KeyMACRO is a freeware utility that allows you to define keyboard shortcuts to launch applications, open folders, do email, and more. You can bind any combination of hot keys, but if you have a number of applications you use frequently, it is advisable to set up the shortcuts to launch them all at once. The tool supports Windows 95/98/2000/NT/ME/XP/Vista. It is a standalone program, but it can be easily integrated with Windows. KeyMACRO Features: Create your own keyboard shortcuts Create and assign keyboard shortcuts to launch your applications, open folders, send email, or perform other functions Support for Windows 95/98/2000/NT/ME/XP/Vista Create keyboard shortcuts for applications and folders Automatically shows "Shortcuts" window when the corresponding menu is open Menu items can be assigned to the shortcut Option to send email (SMTP, port 25) Option to start Internet Explorer (or any other browser, e.g. Opera, Chrome, Firefox, etc.) with the current page as the address Integrates with Windows Can be easily integrated with Windows Save keyboard shortcuts in.txt file Integrates with the Microsoft Office Assistant Allows one to use the mouse to point to an application and then assign the keyboard shortcut to launch the application Comes with an extensive list of predefined keyboard shortcuts In a few clicks, you can find the video your daughter downloaded on the internet. It will not take you long to find it, and then you can remove it right away to save your daughter from damage. A few tools for erasing unwanted data Sums up and helps you find the video you want to erase Removes data from USB Flash Drives Downloads and tools: Never lose your data! This tool helps you find the video you want to delete. It can display a preview image of all the contents you have on your computer, including the video you want to find. Whether you need to find your favourite photos, videos, software or anything else you want to erase, this tool is the perfect choice. Having unused and unwanted data on your computer may be hazardous to your PC health. Get rid of the excess or trash data by erasing it from your computer with the help of this application. Removes data from USB Flash Drives If you have data you do not want to see, your 2edc1e01e8

## **TrafficMonitor Crack + Incl Product Key Free Download**

IDWELL Driver Uninstaller is the best application to uninstall drivers you don't need and allow you to select and uninstall the drivers you want to keep. With this amazing driver uninstaller, you can uninstall driver completely, it can remove unnecessary or corrupted drivers for all kinds of laptop and desktop computers. You can uninstall drivers one by one according to their Device ID, manufacturer or version. Also it has a built-in database which can automatically find out all the compatible drivers on the system. Key features: -It can uninstall drivers for all kinds of laptop and desktop computers. -It can uninstall driver completely, allowing you to delete all the files of a driver. -It supports all Windows system including Windows 8, 7, Vista, XP and Windows 2000. -It can display driver information in a graphical way, allowing you to uninstall all drivers quickly. -With this amazing driver uninstaller, you can uninstall driver completely, it can remove unnecessary or corrupted drivers for all kinds of laptop and desktop computers. - It can uninstall driver one by one according to their Device ID, manufacturer or version. -It supports all Windows system including Windows 8, 7, Vista, XP and Windows 2000. -It can display driver information in a graphical way, allowing you to uninstall all drivers quickly. -With this amazing driver uninstaller, you can uninstall driver completely, it can remove unnecessary or corrupted drivers for all kinds of laptop and desktop computers. -It can uninstall driver one by one according to their Device ID, manufacturer or version. -It supports all Windows system including Windows 8, 7, Vista, XP and Windows 2000. -It can display driver information in a graphical way, allowing you to uninstall all drivers quickly. -With this amazing driver uninstaller, you can uninstall driver completely, it can remove unnecessary or corrupted drivers for all kinds of laptop and desktop computers. -It can uninstall driver one by one according to their Device ID, manufacturer or version. -It supports all Windows system including Windows 8, 7, Vista, XP and Windows 2000. -It can display driver information in a graphical way, allowing you to uninstall all drivers quickly. -With this amazing driver uninstaller, you can uninstall driver completely, it can remove unnecessary or corrupted drivers for all kinds of laptop and desktop computers. -It can uninstall driver one by one according to their Device ID, manufacturer or version. -It supports all Windows system including Windows 8, 7, Vista,

<https://reallygoodemails.com/junccesbulpi> <https://techplanet.today/post/dan-cooper-comics-download-cbr-hot> <https://techplanet.today/post/descargar-midis-cristianos-gratis-repack> <https://joyme.io/satoclamgi> <https://joyme.io/stilividhe>

<https://techplanet.today/post/swish-max-v40-build-2011-6-20-exclusive> <https://joyme.io/andepile> <https://reallygoodemails.com/rempciasuppyo> <https://techplanet.today/post/x-force-keygen-inventor-professional-2010-keygen-work> <https://reallygoodemails.com/scanteswterpri> <https://reallygoodemails.com/erampbistwa>

## **What's New in the TrafficMonitor?**

1: Size: Download: 7.3 MB Upload: 7.3 MB 2: Free update/support: Yes 3: Language: English 4: License: Freeware 5: Operating System: Windows 2000/XP/2003 6: Compatible: Windows 2000/XP/2003 7: Category: System Monitoring 8: By the way:You can learn more about TrafficMonitor and its features and download the app for free below. 9: Ask Me More Wondering why your downloads are not fast? Are your memory usage high? The application will help you sort all that out in seconds. Just launch it and follow the on-screen instructions. In only a few minutes you can gather the information you need to keep your system in good shape. Download and try TrafficMonitor for yourself. You will never look at your system the same way again. Categories E-mail This Review Your Name: Your Email: Your Vote: Please note: You can only vote once per category. Special Features Social Features Get all the latest news and opinions delivered to your email About ShareMe ShareMe is a social media website where you can share services and products. ShareMe allows users to submit, share and comment on services and products available on the web using their social media accounts.The present invention relates to a measurement method and apparatus. More particularly, the present invention relates to a measurement method and apparatus for detecting a distance between a human body and a road. In a conventional apparatus for detecting a distance between a human body and a road, a human body includes, for example, a wheel, a tire, and a body. The human body moves over the road surface, and the apparatus detects a change in load applied to the tire. The apparatus also detects an increase in load of the human body based on the detected change in load. For example, Japanese Unexamined Patent Application Publication No. 9-175026 describes such an apparatus. However, in the conventional apparatus, the apparatus measures the change in load at the tire, and thus is not capable of directly measuring the change in load applied to the human body. Therefore, it is not possible to detect a distance between the human body and the road with high accuracy.Q: Android Q: How to know which app runs after the PC screen locks I

have a scenario where I need to know which app runs after the PC screen locks. I can see that its android.os.PowerManager.WakeLock, and I am actually checking for this in my custom power manager class. But I cannot use

PowerManager.newWakeLock("LockAppName",

PowerManager.SCREEN\_BRIGHT\_WAKE\_LOCK).acquire(), as its deprecated in AndroidQ. However,

Windows Mac OS Linux Xbox One (Minimum system requirements are suggested for the game. Many systems may run without any issues) Minimum Requirements: OS: Microsoft Windows 7 or newer Processor: Intel Core i3 or newer Memory: 2 GB RAM Graphics: Radeon HD5870 or GeForce GTX550 or newer DirectX: 11 or newer Storage: 8 GB available hard disk space Additional Notes: Internet connection is required for online multiplayer, a broadband internet connection

# Related links:

<http://www.lucasrelogios.net/?p=5371>

<https://awaazsachki.com/2022/12/hd-video-converter-factory-pro-keygen-for-lifetime/> <https://thailand-landofsmiles.com/tree-notes-crack-incl-product-key-for-windows/>

<https://www.sneslev-ringsted.dk/real-vista-accounting-license-code-keygen-for-pc-march-2022/>

<http://moonreaderman.com/netify-jump-crack-free-download-for-windows/>

<https://py4tw2.infiniteuploads.cloud/2022/12/Full-Video-Audio-Mixer.pdf>

<https://nailpersona.com/wp-content/uploads/2022/12/disableauto-crack-with-product-key-for-pc.pdf> <https://tusnoticias.online/2022/12/12/clear-my-history-with-license-code-free/>

<http://hotelthequeen.it/?p=118775>

<https://spicegarden.ro/jmpx-0-1-0-crack-keygen-full-version-free-pc-windows-2022/>